### , tushu007.com

# <<Windows98+Office2000>>

<<Windows98+Office2000 >>

- 13 ISBN 9787302067566
- 10 ISBN 7302067562

出版时间:2003-6-1

 $\,$  ,  $\,$  ,  $\,$ 

页数:389

字数:634000

extended by PDF and the PDF

http://www.tushu007.com

### , tushu007.com

## <<Windows98+Office2000>>

Windows 98 (Windows 98) Internet  $\widehat{O(f)}$   $\widehat{O(f)}$   $\widehat{O(f)}$   $\widehat{O(f)}$   $\widehat{O(f)}$   $\widehat{O}$ 

Windows 98 Office 2000

Windows 98

Office 2000

# <<Windows98+Office2000>>

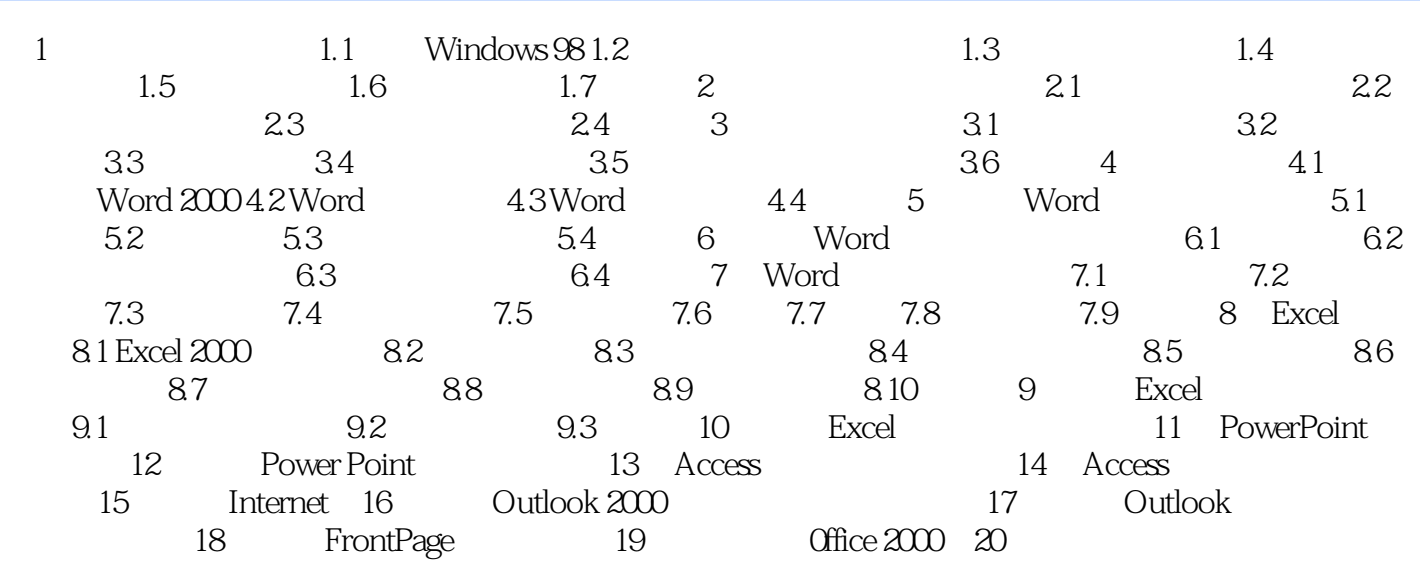

### , tushu007.com

## <<Windows98+Office2000>>

本站所提供下载的PDF图书仅提供预览和简介,请支持正版图书。

更多资源请访问:http://www.tushu007.com